## ЭЛЕКТРОННЫЕ ТАБЛИЦЫ

*Цель:* научиться создавать и оформлять электронные таблицы, выполнять в них расчѐты по встроенным и вводимым формулам.

## **2-ой уровень:**

- 1. Откройте таблицу «Практическая работа №1.2.xlsx»
- 2. Отформатируйте таблицу по образцу:

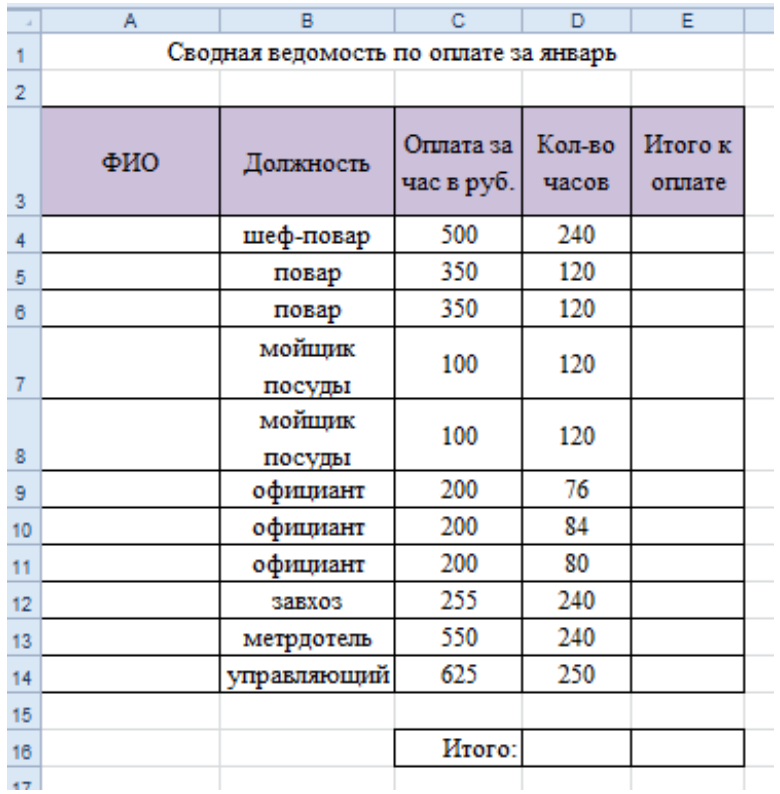

- 3. Заполните таблицу.
- 4. Сохраните таблицу и покажите учителю.